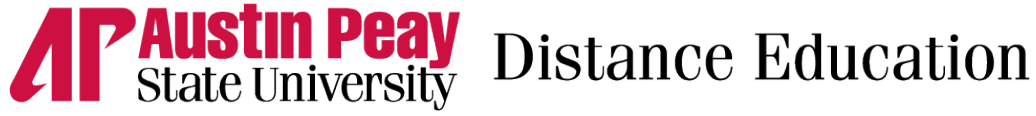

## **D2L Faculty Task Guide**

Below is a list of D2L actions for instructors. They are broken down by category and task. Please contact Distance Education at **online@apsu.edu** or 931-221-6625 if you have any questions.

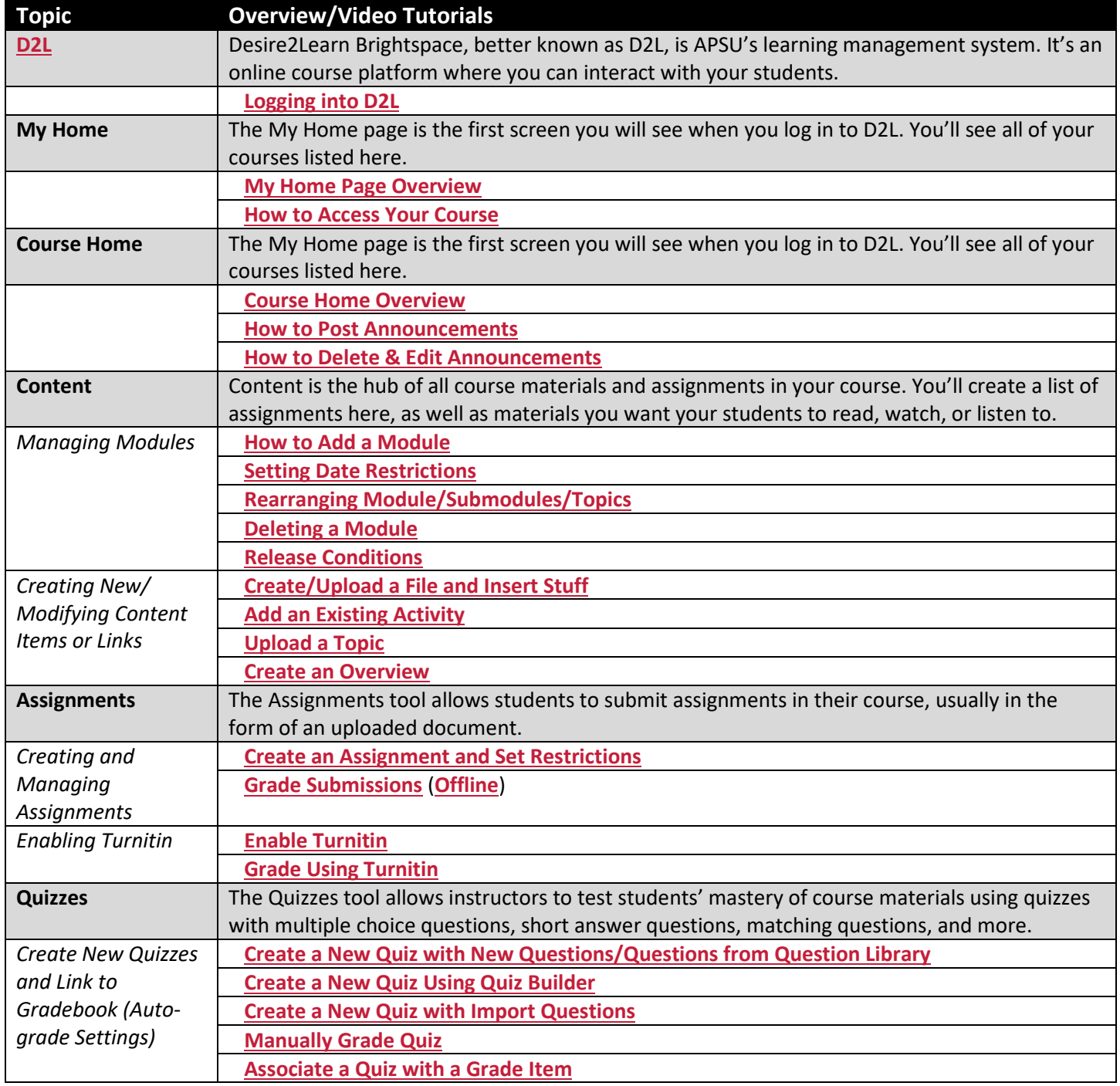

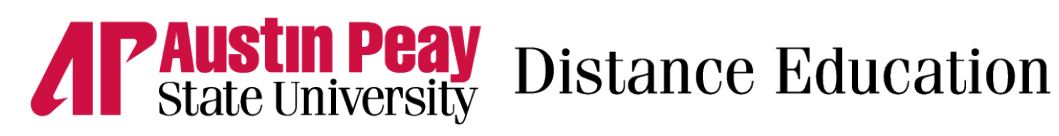

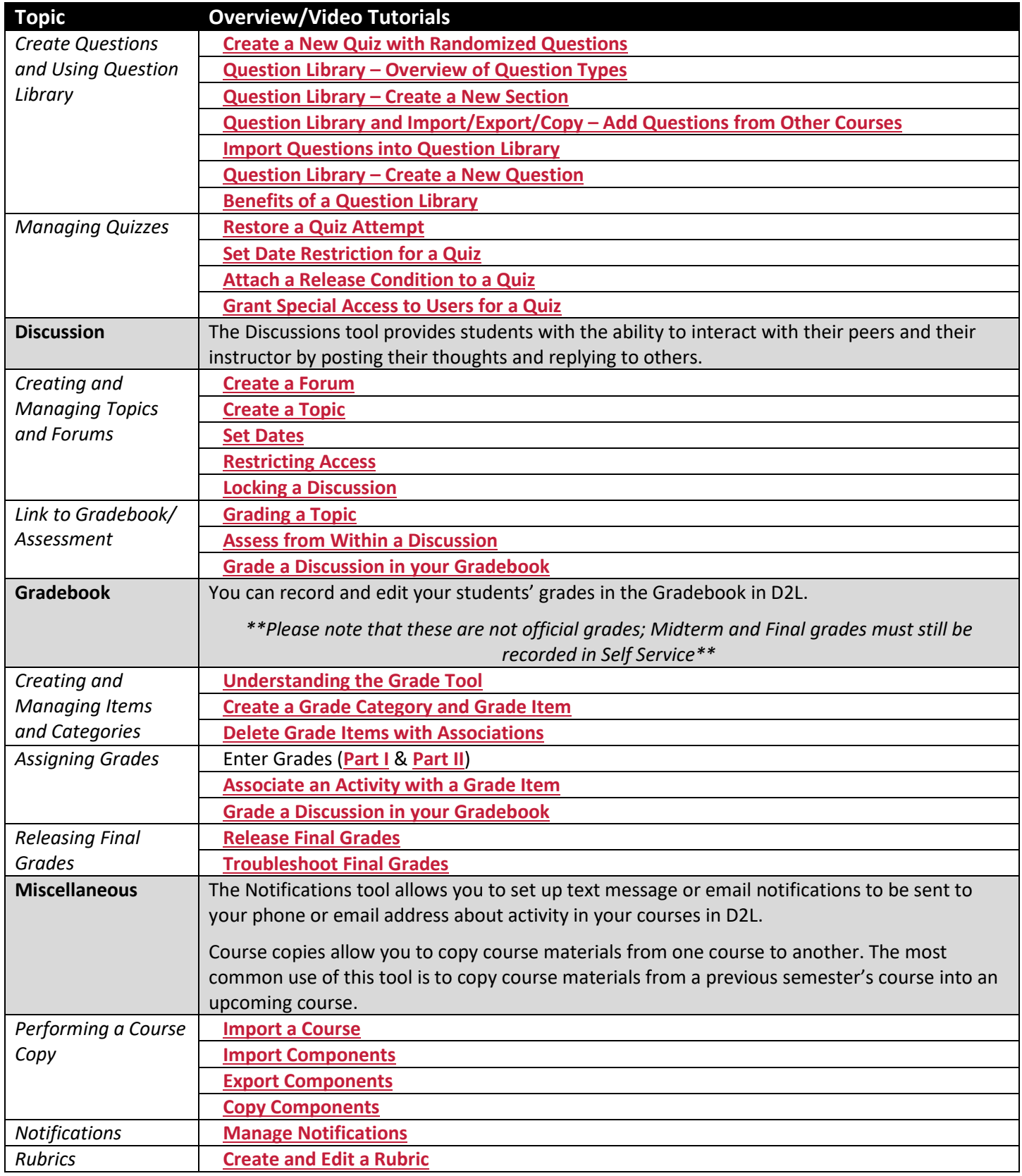